Subject: Re: How to Setup ArrayCtrl colors ? Posted by [TeCNoYoTTa](https://www.ultimatepp.org/forums/index.php?t=usrinfo&id=637) on Fri, 10 Oct 2008 12:28:12 GMT [View Forum Message](https://www.ultimatepp.org/forums/index.php?t=rview&th=3631&goto=18583#msg_18583) <> [Reply to Message](https://www.ultimatepp.org/forums/index.php?t=post&reply_to=18583)

thanks alot ..... can u tell me also how to change the color off all the text in my program or color of text in menubar

and thxxxxxxxxxx alot for your help again

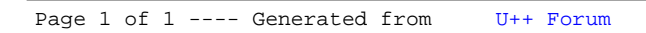